## DroidKungFu Variety4

It will load libnative.so as native payload.

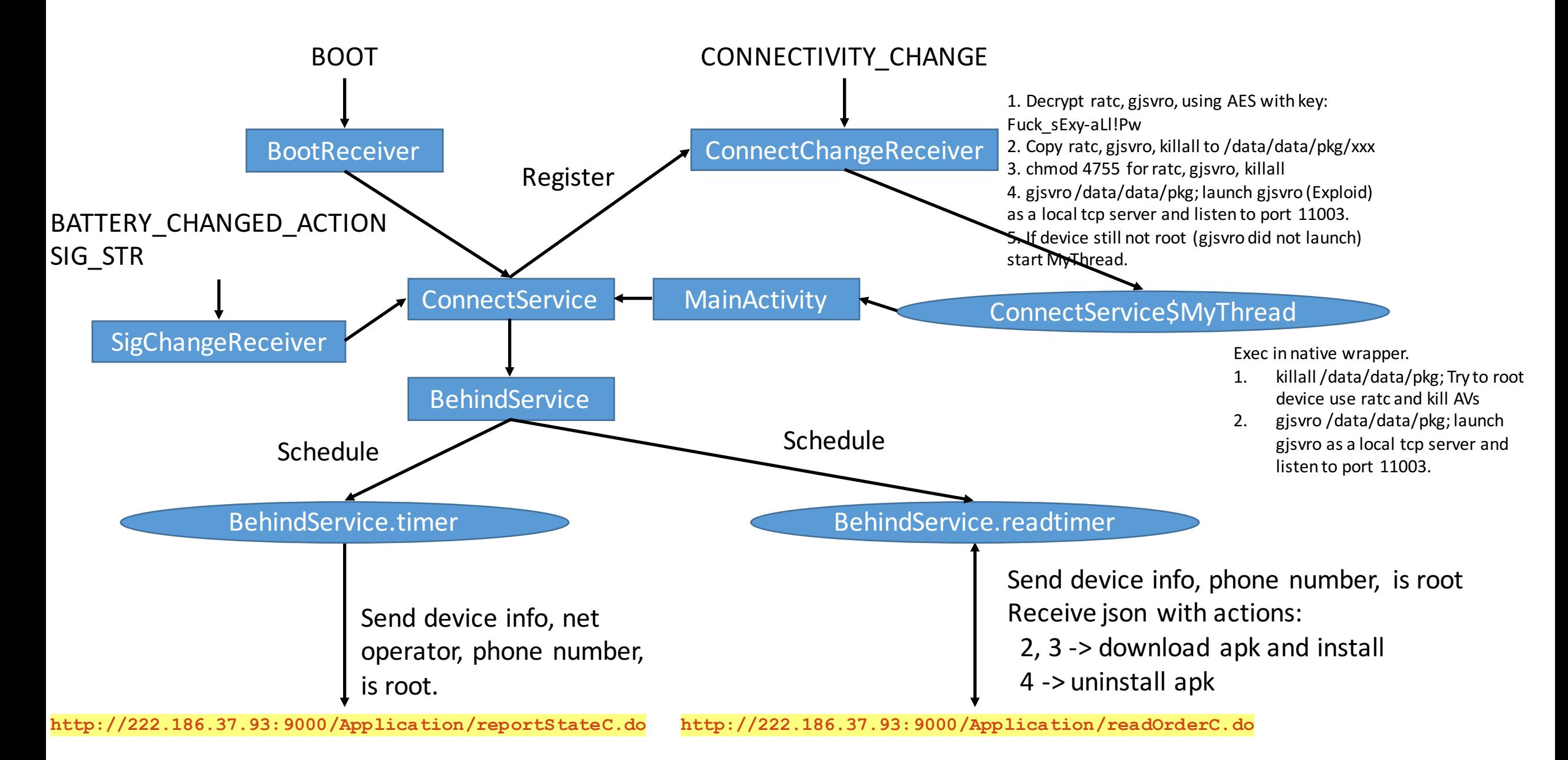